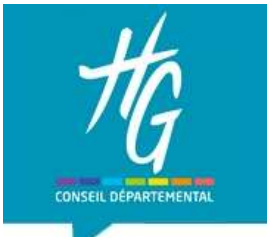

## RGPD en bibliothèque

## Les bons réflexes

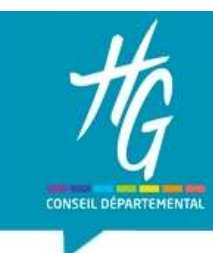

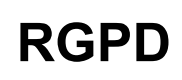

Contexte :

1978 : loi informatique et liberté et création de la CNIL en France. ME<br>
Juin 2013 révélation E.<br>
Distribute 2013 révélation E.<br>
Juin 2013 révélation E. Snowden sur la surveillance de masse aux États-Unis<br>
25 mai 2018<br>
Règlement Général sur la Protection des Données : applicable partout en

25 mai 2018 Règlement Général sur la Protection des Données : applicable partout en Europe

En France, adaptation des missions de la CNIL qui est chargée de l'application du RGPD.

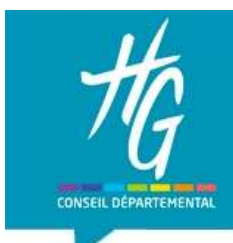

#### Qu'est ce qu'une donnée personnelle ?

Il s'agit de toute information relative à une personne physique susceptible d'être identifiée directement ou indirectement (article 4 §1du RGPD)

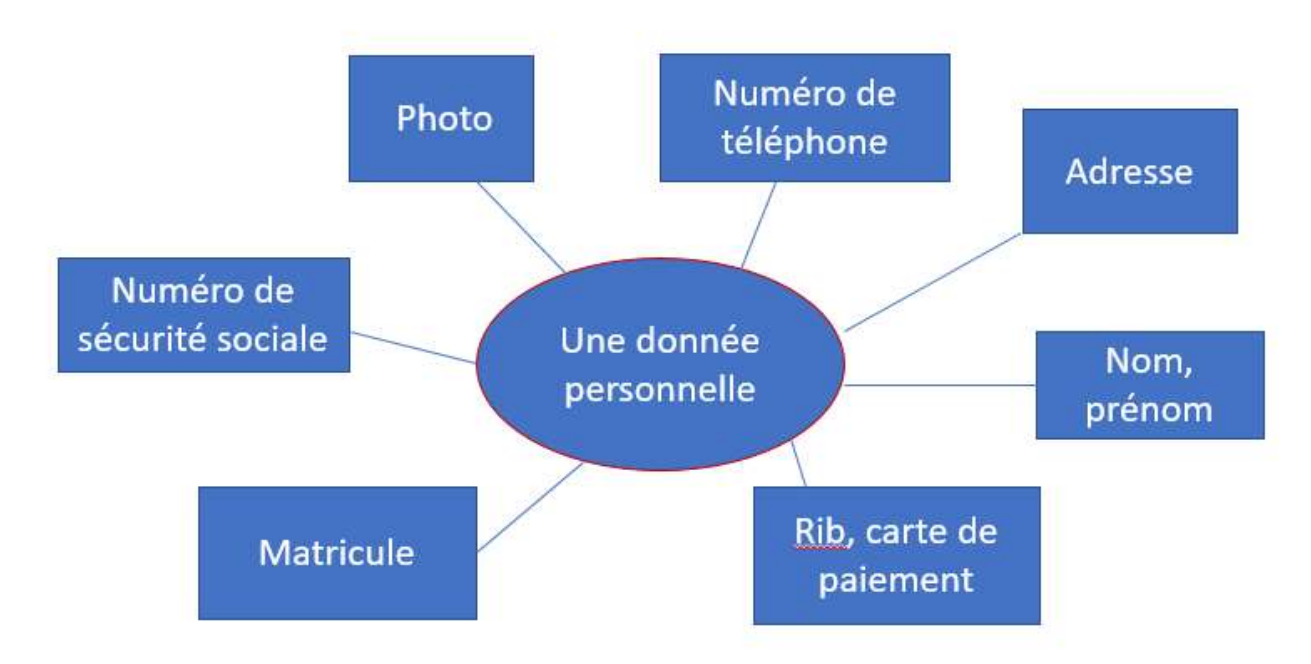

Données personnelles : Nom, age, sexe, …

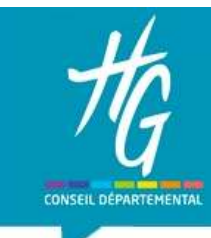

#### Qu'est ce qu'une donnée sensible ?

MÉDIATHÈQUE DÉPARTEMENTALE<br>
HAUTE-GARONNE<br>
Qu'est ce qu'une donnée sensible ?<br>
Il s'agit des données indiquant l'origine raciale ou ethnique, les opinions<br>
politiques, les convictions religieuses ou philosophiques ou l'app **politicial de la conviction de la conviction de la conviction de la conviction de la conviction de la conviction<br>les convictions religieuses ou philosophiques ou l'appartenance<br>politiques, les convictions religieuses ou p Syndical Exercise Conferentiale (Separate Designations)**<br>Su'est ce qu'une donnée sensible ?<br>Il s'agit des données indiquant l'origine raciale ou ethnique, les opinions<br>politiques, les convictions religieuses ou philosophi biométriques aux fins d'identifier une personne physique.<br>
Biométriques aux fins d'une donnée sensible ?<br>
Biométriques de primer aux fins d'internet de manière unique, les opinions<br>
politiques, les convictions religieuses MÉDIATHÈQUE DÉPARTEMENTALE<br>
HAUTE-GARONNE<br>
au'est ce qu'une donnée sensible ?<br>
Il s'agit des données indiquant l'origine raciale ou ethnique, les opinions<br>
politiques, les convictions religieuses ou philosophiques ou l'app **Su'est ce qu'une donnée sensible ?**<br>
Il s'agit des données indiquant l'origine raciale ou ethnique, les opinions<br>
politiques, les convictions religieuses ou philosophiques ou l'appartenance<br>
syndicale, ainsi que le traite

Bibliothèque : risque de déduction liée à l'emprunt de documents

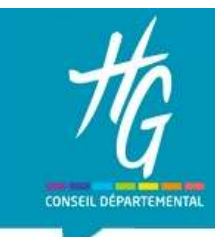

#### Grands principes pour l'utilisateur

- 
- MÉDIATHÈQUE DÉPARTEMENTALE<br>HAUTE-GARONNE<br>Grands principes pour l'utilisateur<br>- Droit d'accès, de rectification, d'opposition<br>- Droit d'information : l'adhérent/utilisateur est informé de la collection<br>- données (informatio MÉDIATHÈQUE DÉPARTEMENTALE<br>
HAUTE – GARONNE<br>
Grands principes pour l'utilisateur<br>
- Droit d'accès, de rectification, d'opposition<br>
- Droit d'information : l'adhérent/utilisateur est informé de la collecte de ses<br>
données ( données (information facile à comprendre) MEDIATREQUE DEFART<br>
HAUTE-GARONNE<br>
nds principes pour l'utilisateur<br>
roit d'accès, de rectification, d'opposition<br>
roit d'information : l'adhérent/utilisateur est in<br>
pnnées (information facile à comprendre)<br>
2 nouveaux dr MAUTE-GARONNE<br>
In AUTE-GARONNE<br>
Inds principes pour l'utilisateur<br>
roit d'information : l'adhérent/utilisateur est in<br>
ponnées (information facile à comprendre)<br>
2 nouveaux droits<br>
- Droit à l'oubli<br>
- Droit à la portabili - Droit d'accès, de rectification, d'opposition<br>- Droit d'information : l'adhérent/utilisateur est informé de la collecte de ses<br>- données (information facile à comprendre)<br>- 2 nouveaux droits<br>- Droit à la portabilité<br>- Dr données (information facile à comprendre)<br>
2 nouveaux droits<br>
- Droit à l'oubli<br>
- Droit à la portabilité<br> **Grands principes pour les organismes/la bibliothe<br>
- Collecter uniquement les données personnelles nécesse<br>
- Prot**

2 nouveaux droits

- 
- 

# Grands principes pour les organismes/la bibliothèque : - 2 nouveaux droits<br>
- Droit à l'oubli<br>
- Droit à la portabilité<br>
Grands principes pour les organismes/la bibliothèque :<br>
- Collecter uniquement les données personnelles nécessaires (finalité)<br>
- Protéger les données<br>
- Co 2 nouveaux droits<br>
- Droit à l'oubli<br>
- Droit à la portabilité<br> **Grands principes pour les organisme<br>
- Collecter uniquement les données persor<br>
- Protéger les données<br>
- Conserver pour une durée limitée<br>
- Obtenir le cons**

- 
- Protéger les données
- 
- 
- 

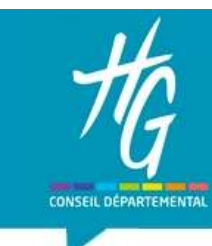

#### Traitement de données personnelles

Un traitement est une opération, ou ensemble d'opérations, portant sur des données personnelles, quel que soit le procédé utilisé : saisir un formulaire d'inscription, communication… Un traitement est une opération, ou ensemble d'opérat<br>des données personnelles, **quel que soit le procédé d'**<br>formulaire d'inscription, communication…<br>Format numérique ou papier<br>Le RGPD ne s'adresse pas aux personnes moral

Format numérique ou papier

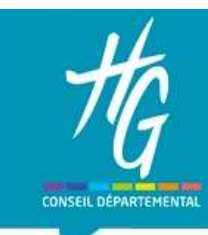

## Les traitements de données personnelles en médiathèque concernent : MÉDIATHÈQUE DÉPA<br>
HAUTE-GARONNE<br>
Les traitements de données personne<br>
concernent :<br>
- Inscription<br>
- Animations / Heure du conte.... (si e MÉDIATHÈQUE DÉPARTEMENTALE<br>
HAUTE-GARONNE<br>
Les traitements de données personnelles en médiathèque<br>
concernent :<br>
- Inscription<br>
- Animations / Heure du conte…. (si elles nécessitent une inscription)<br>
- Internet : poste inf MEDIATHEQUE DEPARTEMENTALE<br>
HAUTE-GARONNE<br>
Les traitements de données personnelles en médiathèc<br>
concernent :<br>
- Inscription<br>
- Animations / Heure du conte.... (si elles nécessitent une<br>
- Internet : poste informatique à d - Les traitements de données personnelles en médiathèque<br>
concernent :<br>
- Inscription<br>
- Animations / Heure du conte.... (si elles nécessitent une inscription<br>
- Internet : poste informatique à disposition ou wifi<br>
- Commu

- 
- 
- 
- 

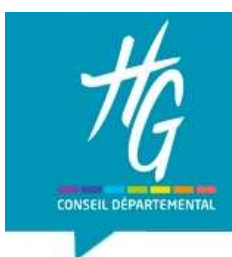

#### Concrètement

Identifier le DPO de votre commune pour se faire aider si besoin.

Recenser vos fichiers (base de données, fichier papier ou numérique), les mettre à jour ou les supprimer

Remplir un registre (une ligne par traitement) et une fiche pour chaque traitement

Mettre à jour vos documents (charte, fiche inscription, site) avec les mentions RGPD

Etablir un contrat de sous-traitance avec vos prestataires SIGB et Médiathèque numérique

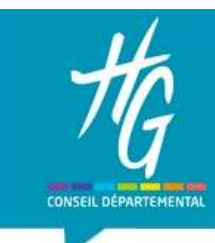

Première étape : Inventaire et tri

Régulièrement : Tenir à jour le registre des traitements et information aux utilisateurs sur la collecte des données

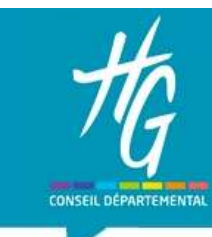

Recenser vos fichiers (base de données, fichier papier ou numérique), les mettre à jour ou les supprimer

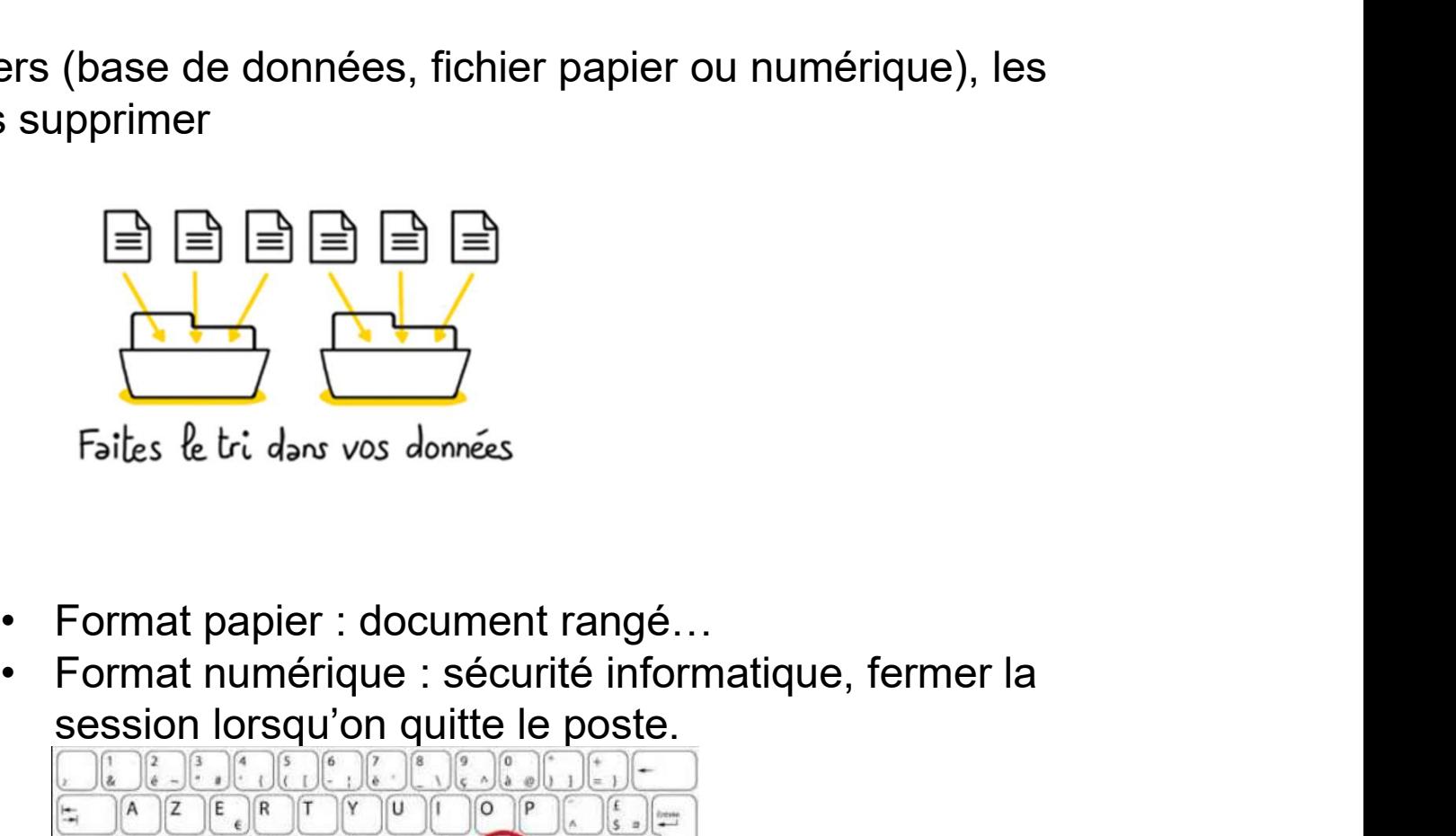

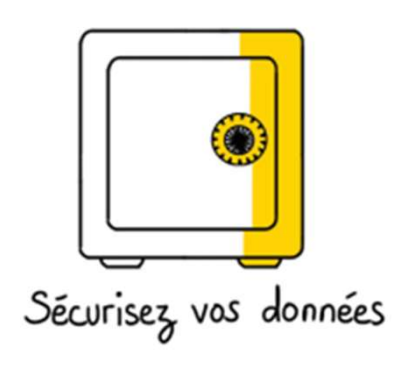

- 
- session lorsqu'on quitte le poste.

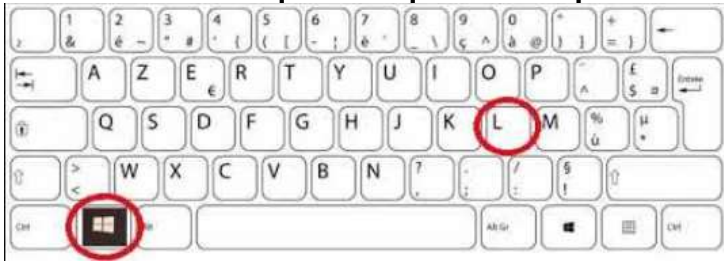

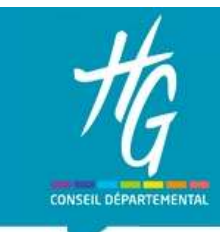

Remplir un registre et une fiche pour chaque traitement

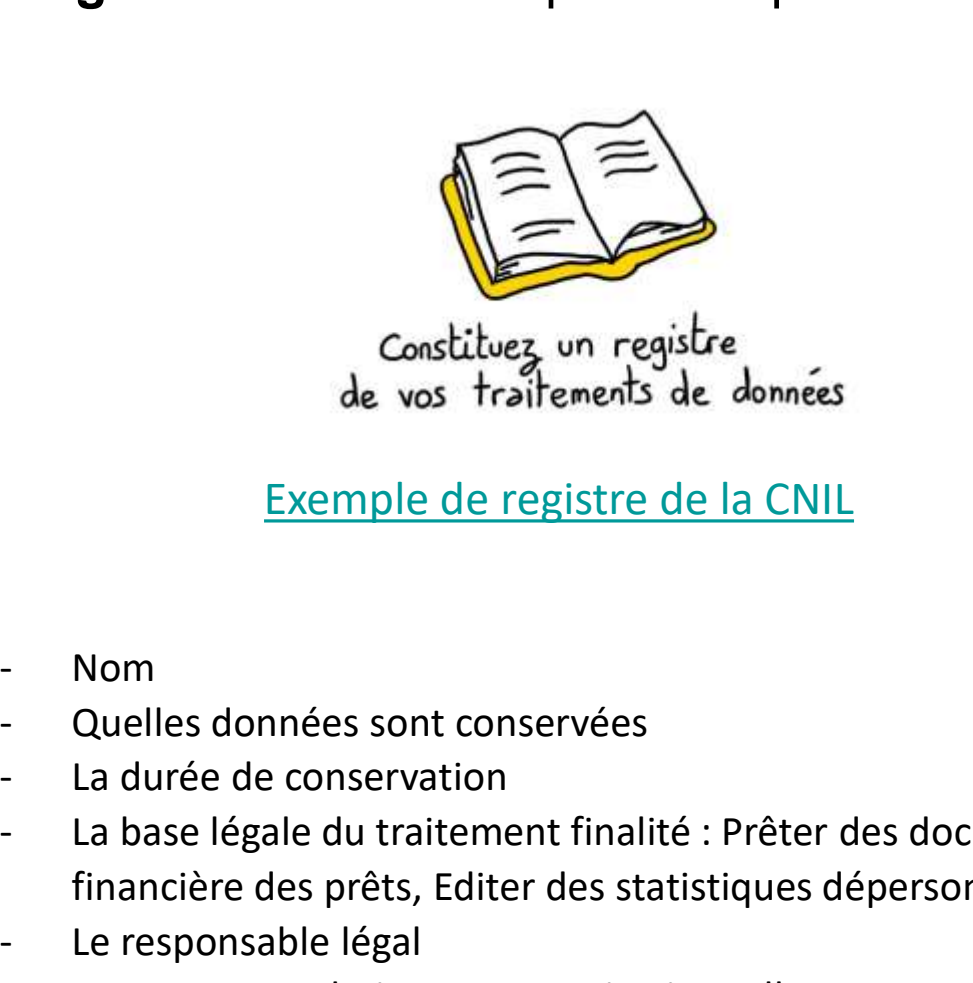

Exemple de registre de la CNIL

- 
- 
- 
- Constituez un registre<br>de vos traitements de données<br>Exemple de registre de la CNIL<br>- Nom<br>- La durée de conservation<br>- La base légale du traitement finalité : Prêter des documents, Gestion<br>financière des prêts, Editer des financière des prêts, Editer des statistiques dépersonnalisées Constituez un registre<br>
de vos traitements de données<br>
Exemple de registre de la CNIL<br>
- Nom<br>
- Quelles données sont conservées<br>
- La durée de conservation<br>
- La base légale du traitement finalité : Prêter des de<br>
- Le res Constituez un registre<br>
de vos traitements de données<br>
Exemple de registre de la CNIL<br>
-<br>
Ouelles données sont conservées<br>
- La durée de conservation<br>
- La base légale du traitement finalité : Prêter des do<br>
financière des
- 
- 

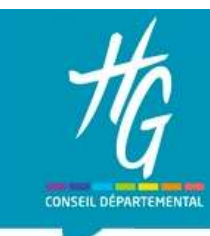

#### Exemple

#### Liste (une ligne par traitement)

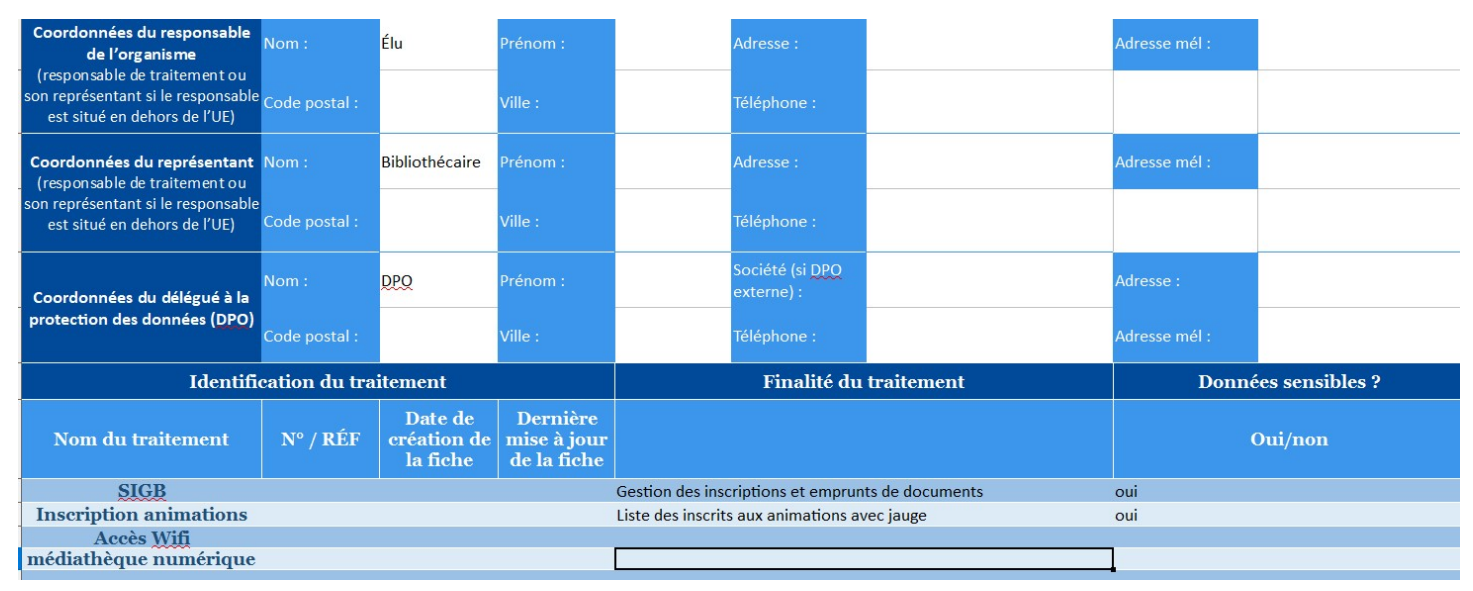

#### Fiche

Noter les champs des traitements nommées

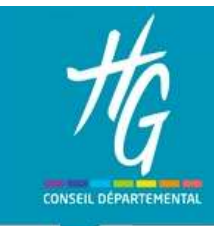

Mettre à jour vos documents (charte/réglement, fiche inscription, site) avec les mentions RGPD

modèle CNIL

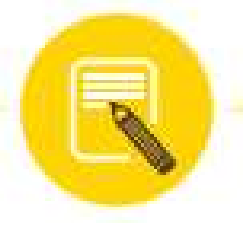

MÉDIATHÈQUE DÉPARTEM<br>
HAUTE-GARONNE<br>
ettre à jour vos documents (charte/réglement,<br>
scription, site) avec les mentions RGPD<br>
modèle CNIL<br>
Exemple fiche inscription détaillée :<br>
Les informations recueillies avec votre conse Les informations recueillies avec votre consentement sur ce formulaire sont enregistrées dans un fichier informatisé par [identité et coordonnées du responsable de traitement] pour vous inscrire et permettre l'accès aux services de la bibliothèque / médiathèque.

Les données sont conservées pendant 1 an pour l'inscription, 4 mois pour les prêts. Les données collectées seront communiquées aux seuls destinataires suivants : la bibliothèque/ médiathèque / le réseau des médiathèques de....

Conformément au règlement de la protection des données personnelles et de la loi informatique et liberté, vous pouvez accéder aux données vous concernant, les rectifier. Une demande de suppression entrainera la fin de votre abonnement.

Pour exercer ces droits ou pour toute question sur le traitement de vos données dans ce dispositif, vous pouvez contacter la bibliothèque (adresse postale et mail).

Vous pouvez aussi contacter notre délégué à la protection des données [adresse électronique, postale, coordonnées téléphoniques, etc.]

Si vous estimez, après nous avoir contactés, que vos droits « Informatique et Libertés » ne sont pas respectés, vous pouvez adresser une réclamation à la CNIL.

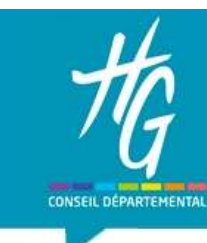

Newsletter (formulaire d'inscription en ligne ou case à cocher sur fiche d'inscription) exemple :

J'accepte de recevoir des informations concernant les rendez-vous / la programmation culturelle de la médiathèque.

Newsletter (information légale à la fin) exemple :

Si vous ne souhaitez plus recevoir de newsletter, vous pouvez vous désinscrire(lien) Conformément aux dispositions du Règlement général sur la protection des données, vous disposez d'un droit d'accès, de modification, de suppression des données vous concernant. Si vous souhaitez l'exercer, vous pouvez nous envoyer un email(lien)

#### Site web / portail

#### Poste informatique accès Internet/Wifi

Les postes informatique disposent d'un système de protection de son réseau. Les données de connexion sont conservées par le fournisseur d'accès à Internet pendant 1 an.

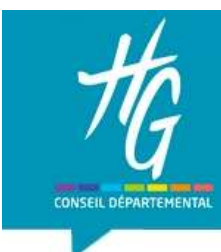

Etablir un contrat de sous-traitance avec vos prestataire SIGB et Médiathèque numérique

modèle européen dans les annexes

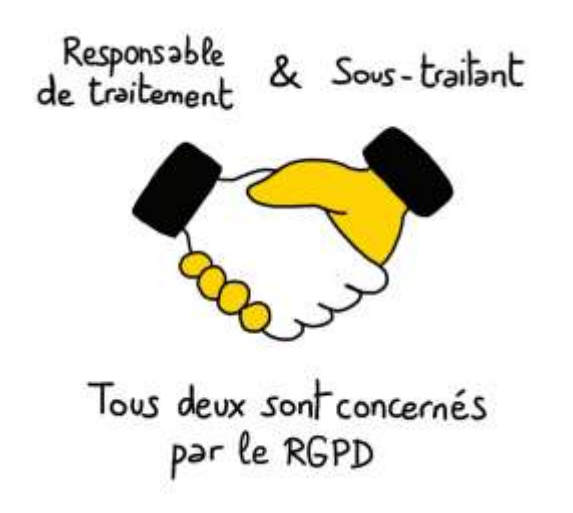

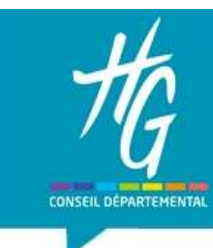

Et les mesures d'audiences ?

Vous évaluez les visites sur votre portail ?

Au début du mois de février 2022, la CNIL a déclaré l'utilisation de Google ME<br>
MÉDIATHÈQUE DÉPARTEMENTALE<br>
HAUTE-GARONNE<br>
Vous évaluez les visites sur votre portail ?<br>
Au début du mois de **février 2022**, la CNIL a déclaré l'utilisation de Google<br>
Analytics non conforme au RGPD en évoquant des tra vers les États-Unis non suffisamment encadrés à l'heure actuelle (Conformément aux articles 44 -et les suivants- du RGPD).<br>
Sous évaluez les visites sur votre portail ?<br>
Au début du mois de **février 2022**, la CNIL a déclaré l'utilisation de Google<br>
Analytics non conforme au RGPD en évoq

Voir la liste des solutions proposées par la CNIL

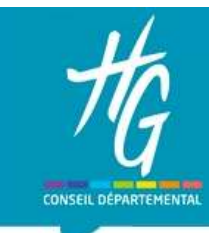

#### Exemples de sanctions

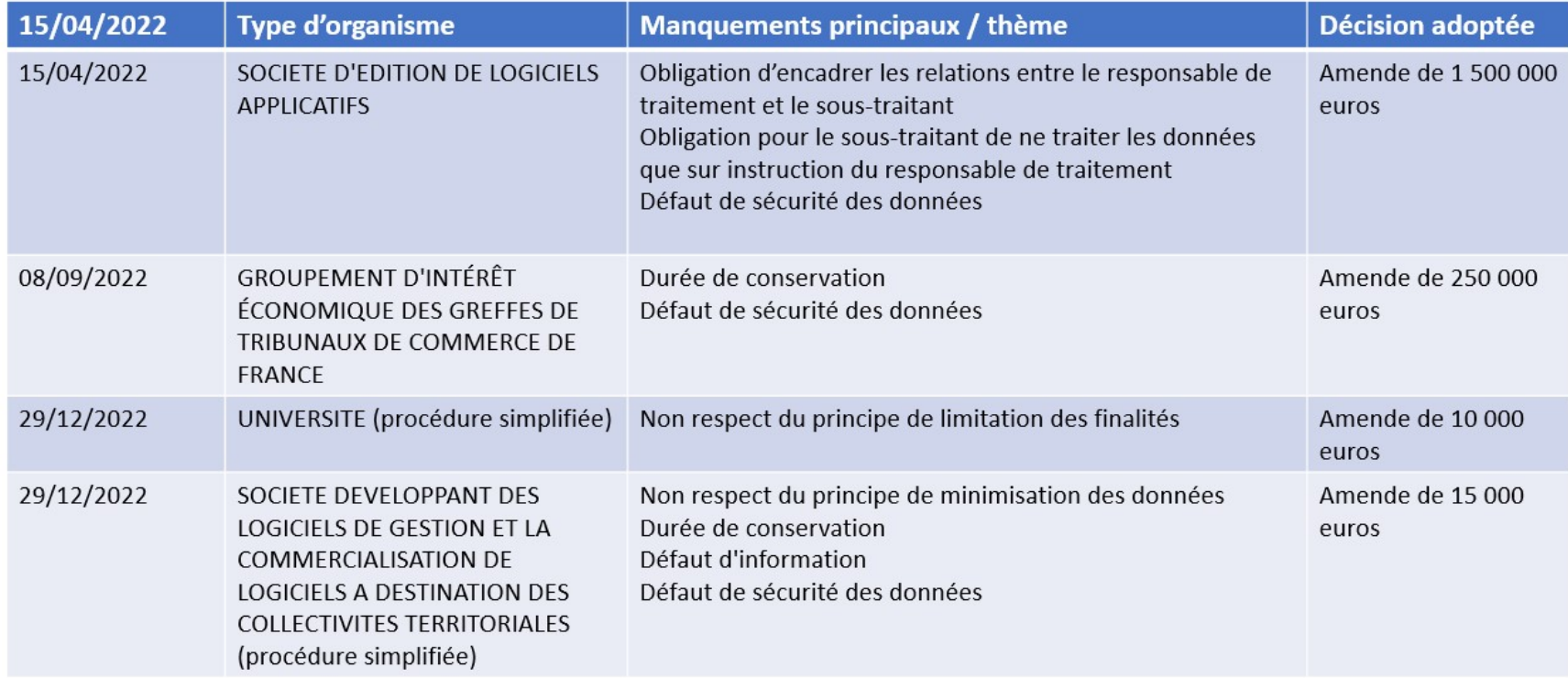

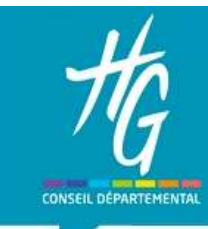

#### Pour aller plus loin :

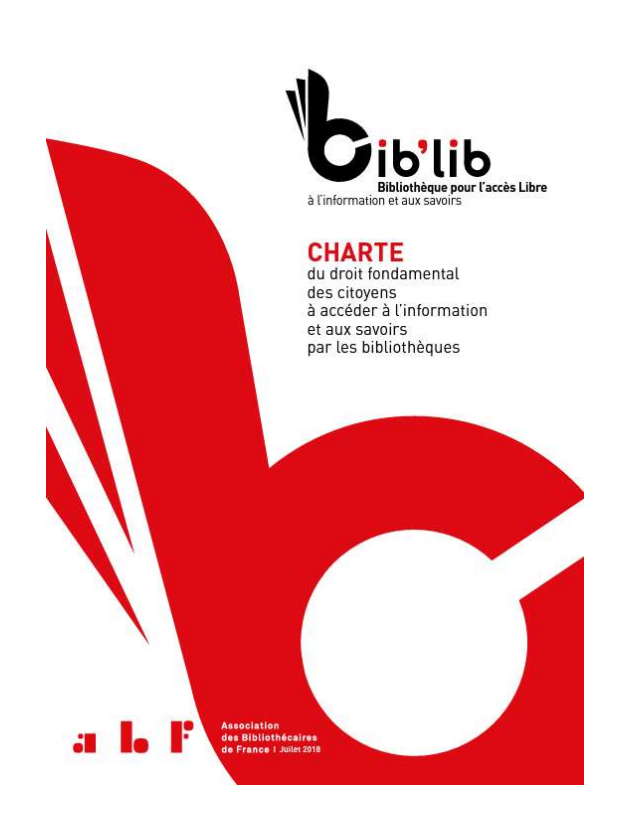

E DÉPARTEMENTALE<br>NNE<br>Consulter la charte Bib'lib (4 pages) :<br>http://www.abf.asso.fr/fichiers/file/ABF/biblib/chart<br>e\_biblib\_abf.pdf<br>— . http://www.abf.asso.fr/fichiers/file/ABF/biblib/chart e\_biblib\_abf.pdf

Faire une demande d'adhésion

Obtenir le label (internet ouvert et protection des données personnelles) : https://www.abf.asso.fr/4/152/535/ABF/obtenir-unlabel-bib-lib

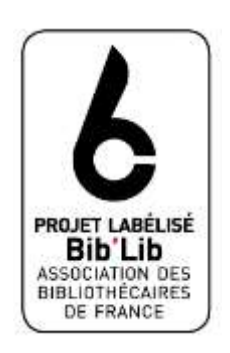